# Интеграция ТСД Generalscan GS M72

#### [Обзорная](javascript:void(0))

Применимо к продуктам: Mobile SMARTS [платформа](https://www.cleverence.ru/software/mobile-smarts/MS-CLIENT/)

Последние изменения: 2024-03-26

## Основные параметры

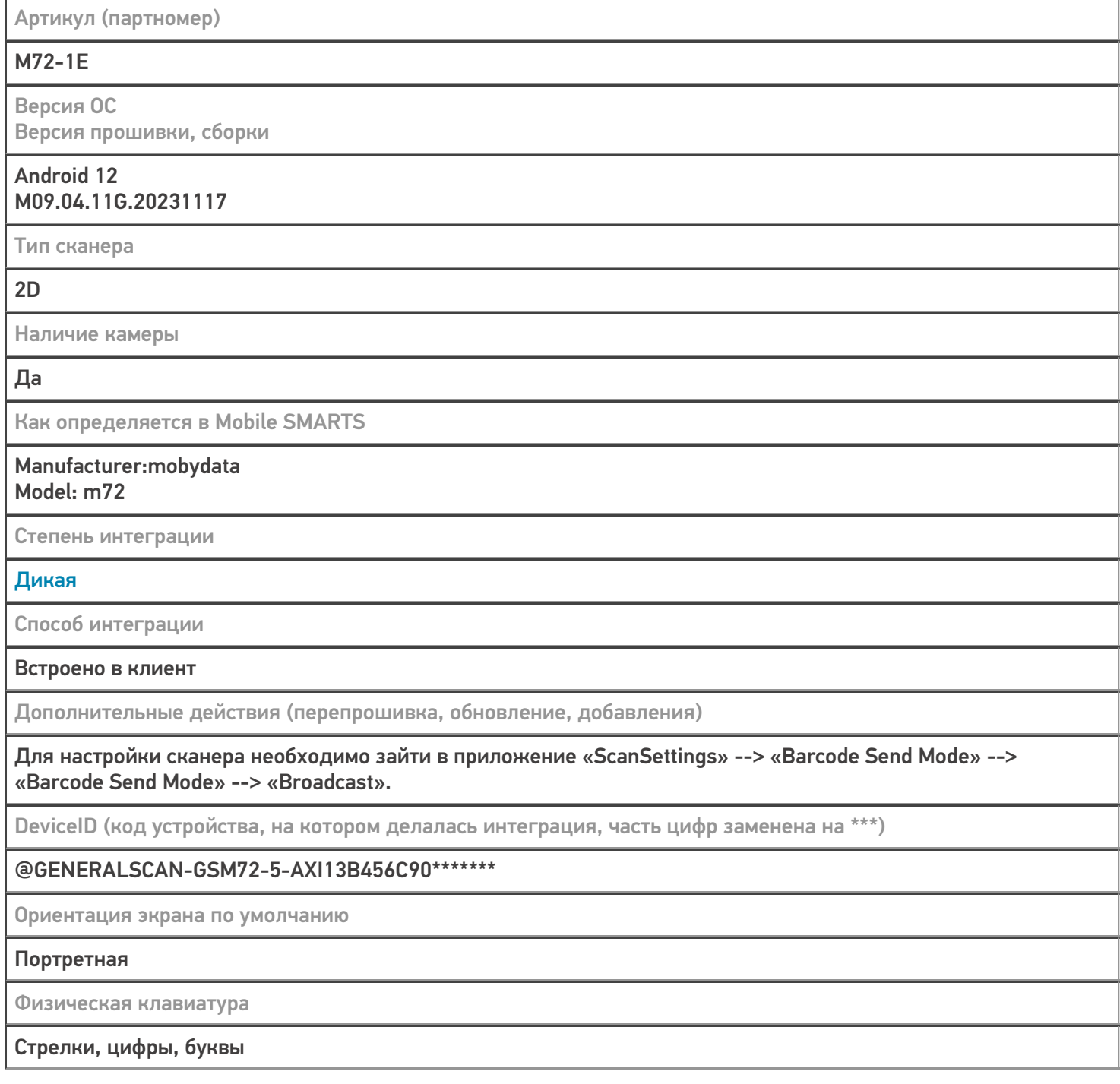

# Кодировки, работающие «из коробки»

Проверка, какие из популярных кодировок включены на устройстве по умолчанию, без дополнительной настройки

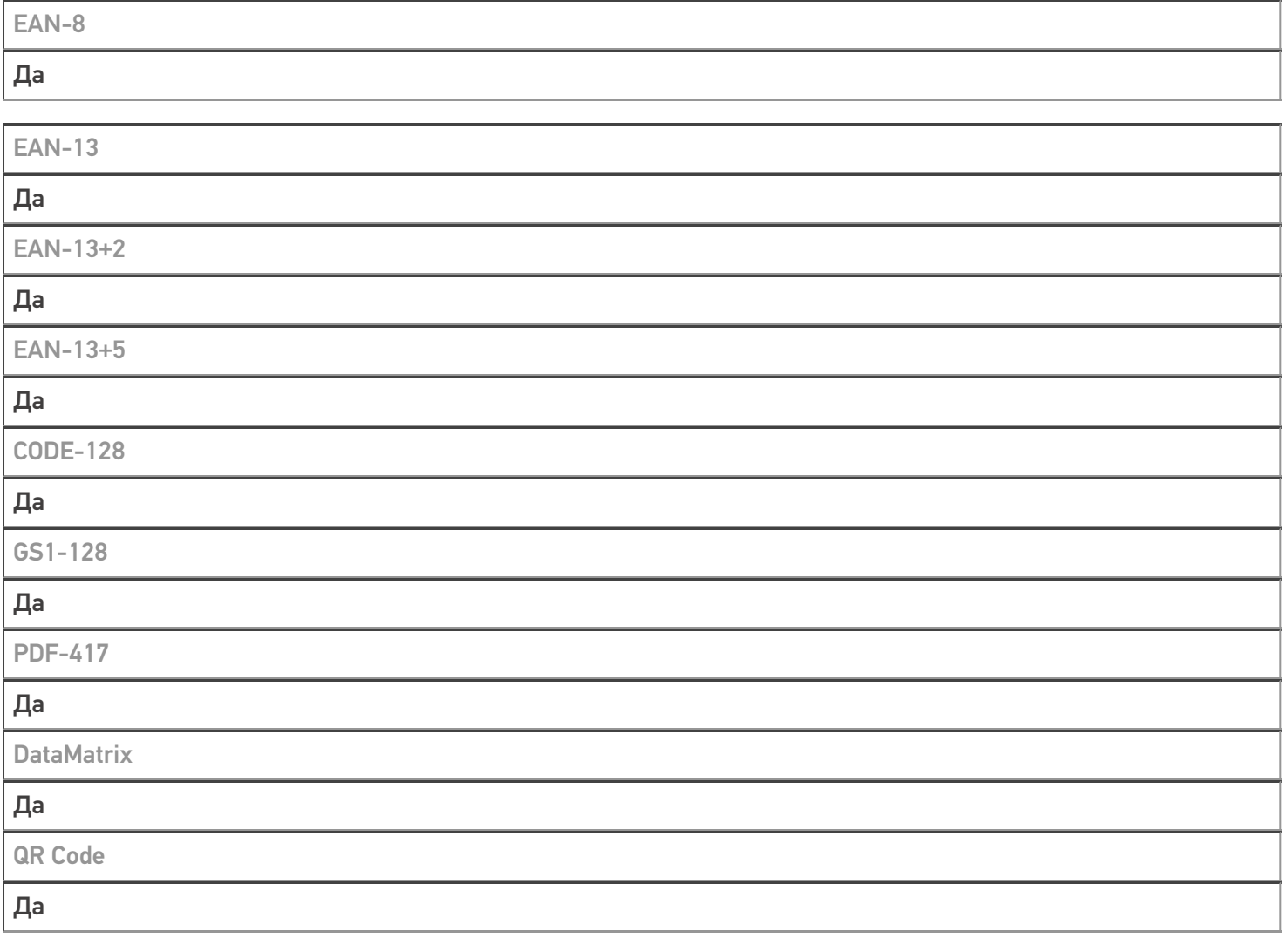

# Проверка тестовой конфигурации

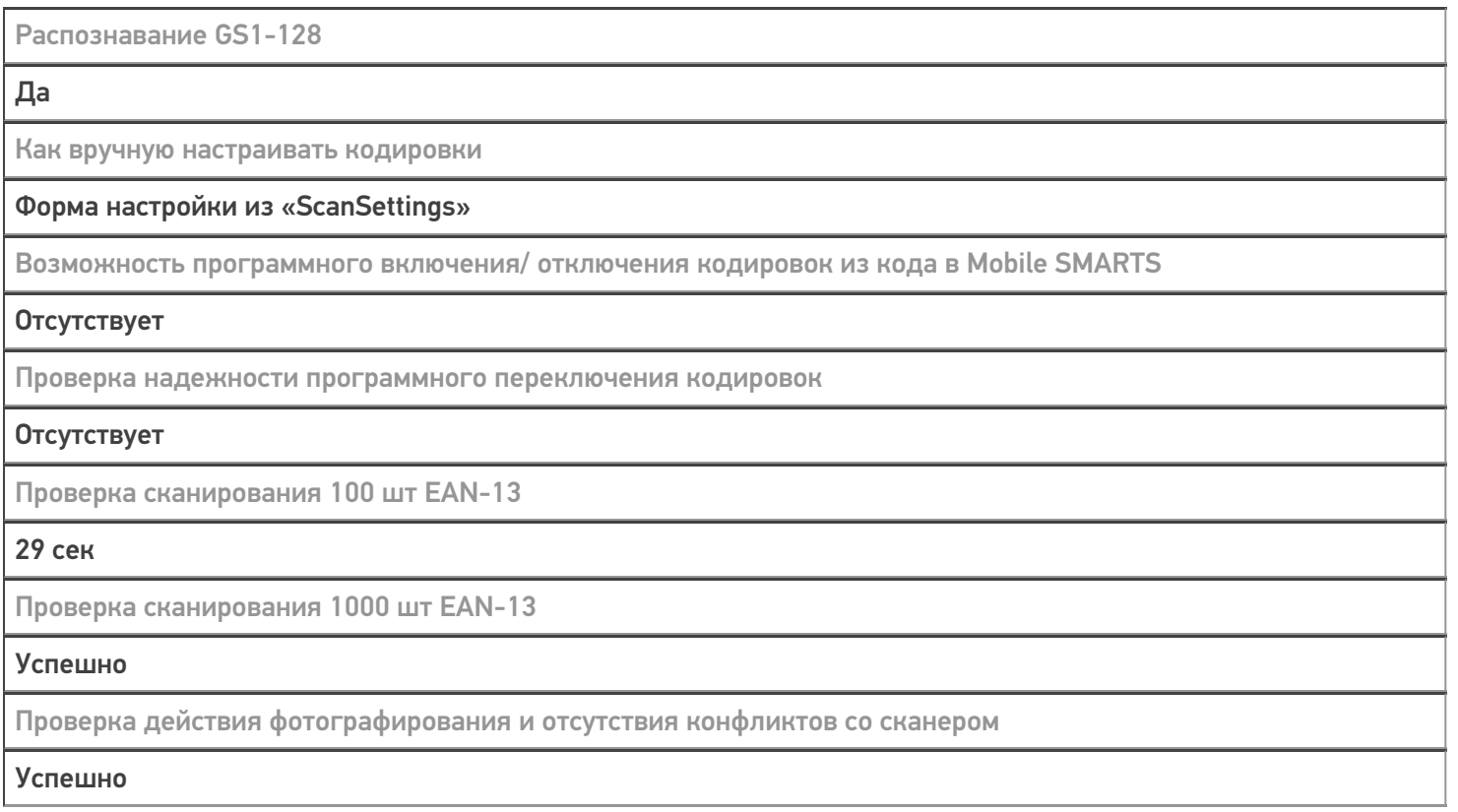

### Не нашли что искали?

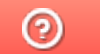

Задать вопрос в техническую поддержку